Цикл - это разновидность управляющей конструкции в высокоуровневых языках программирования, предназначенной для организации многократного исполнения набора инструкций.

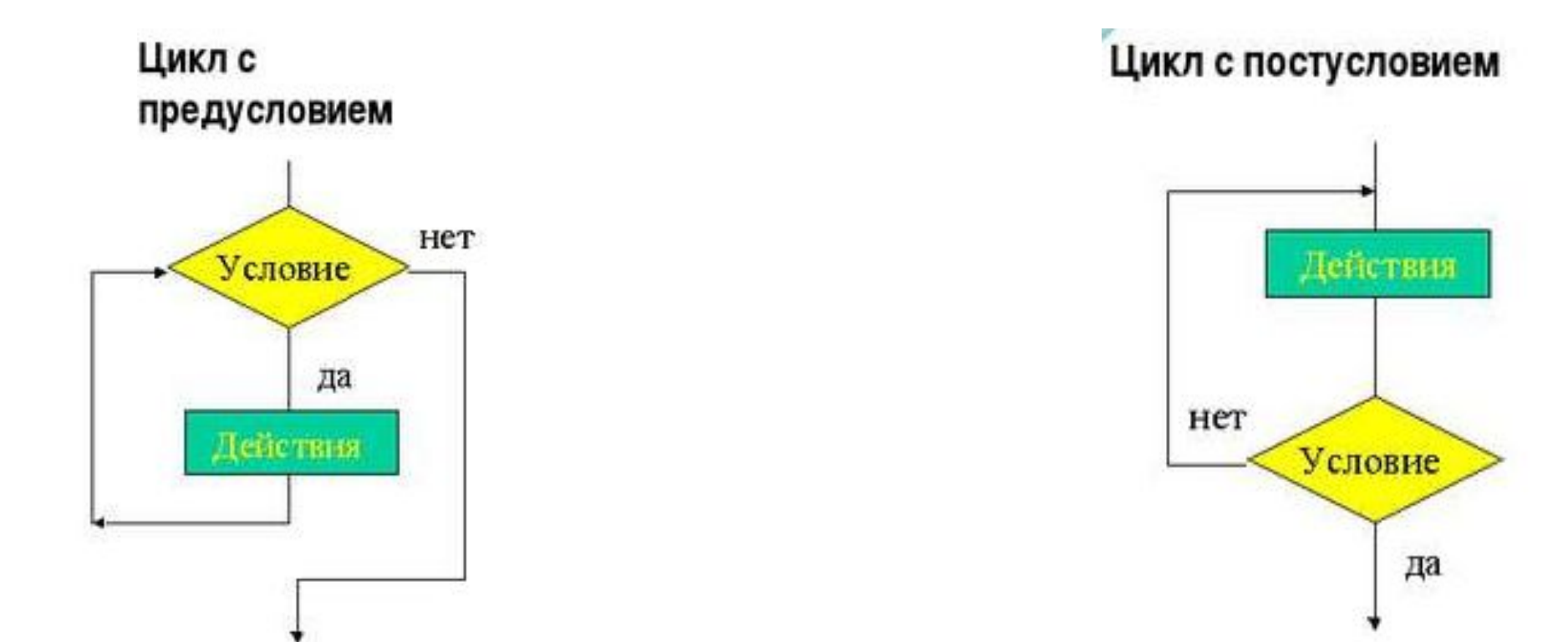

#### Структура цикла

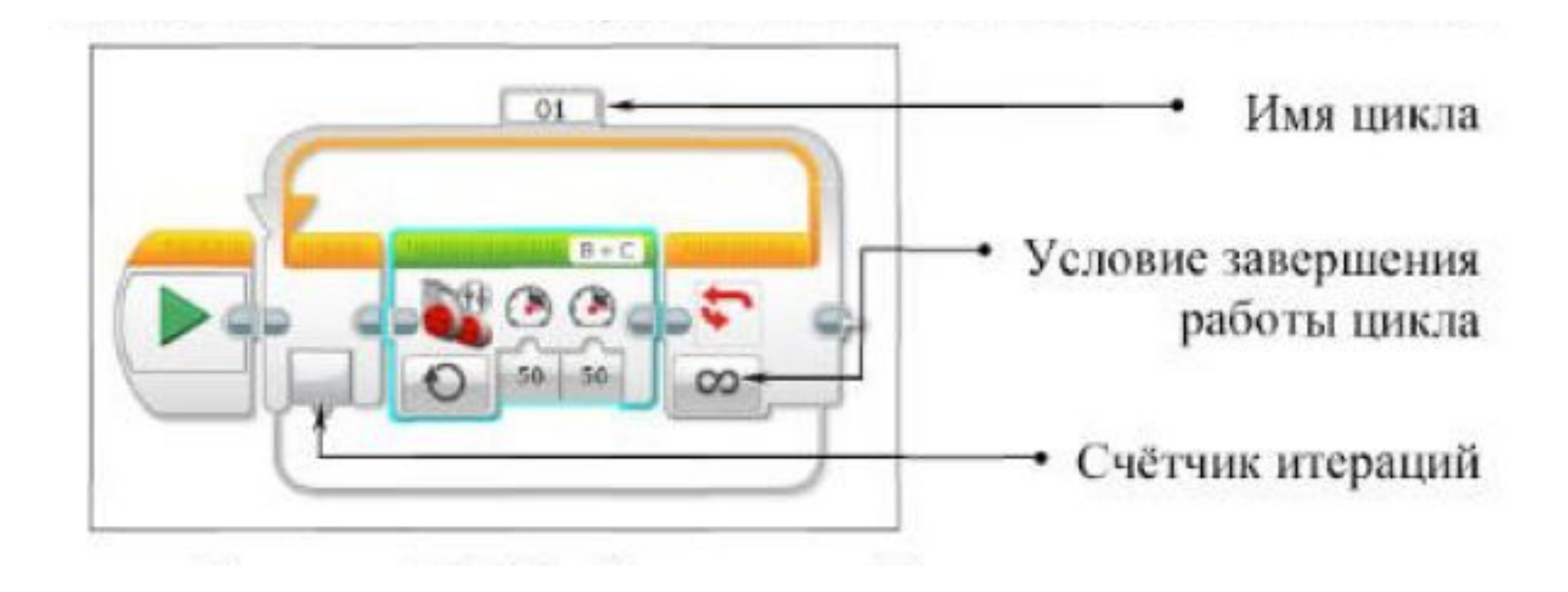

### Условия выхода из цикла

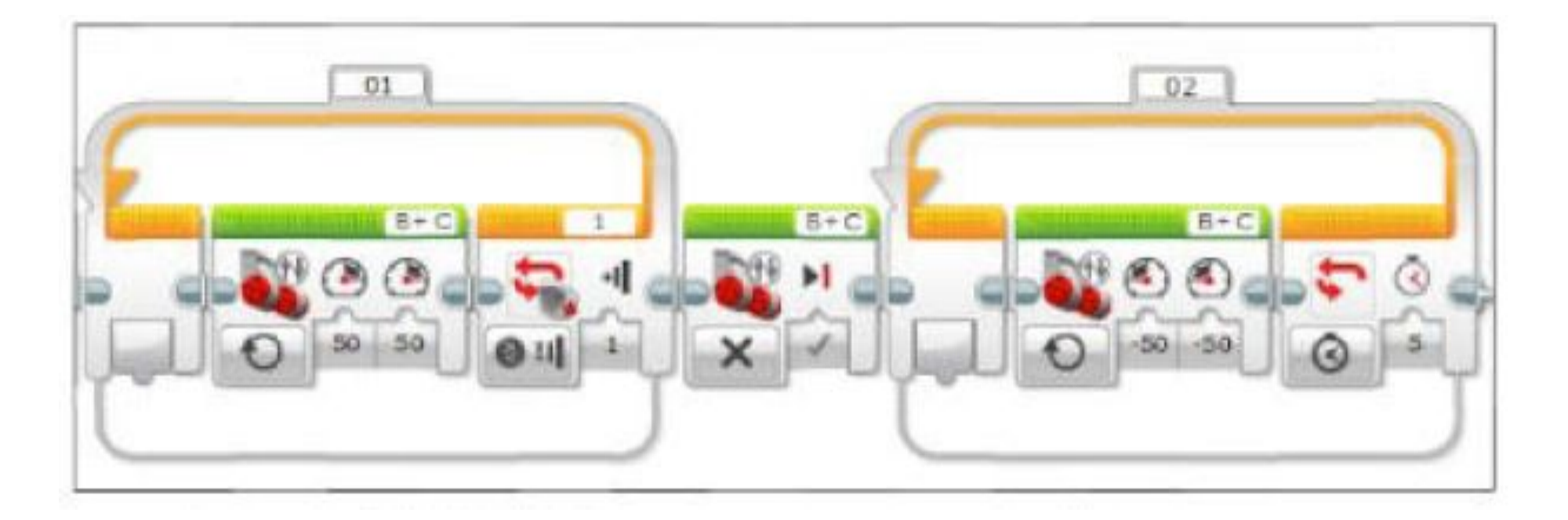

#### Прерывание цикла

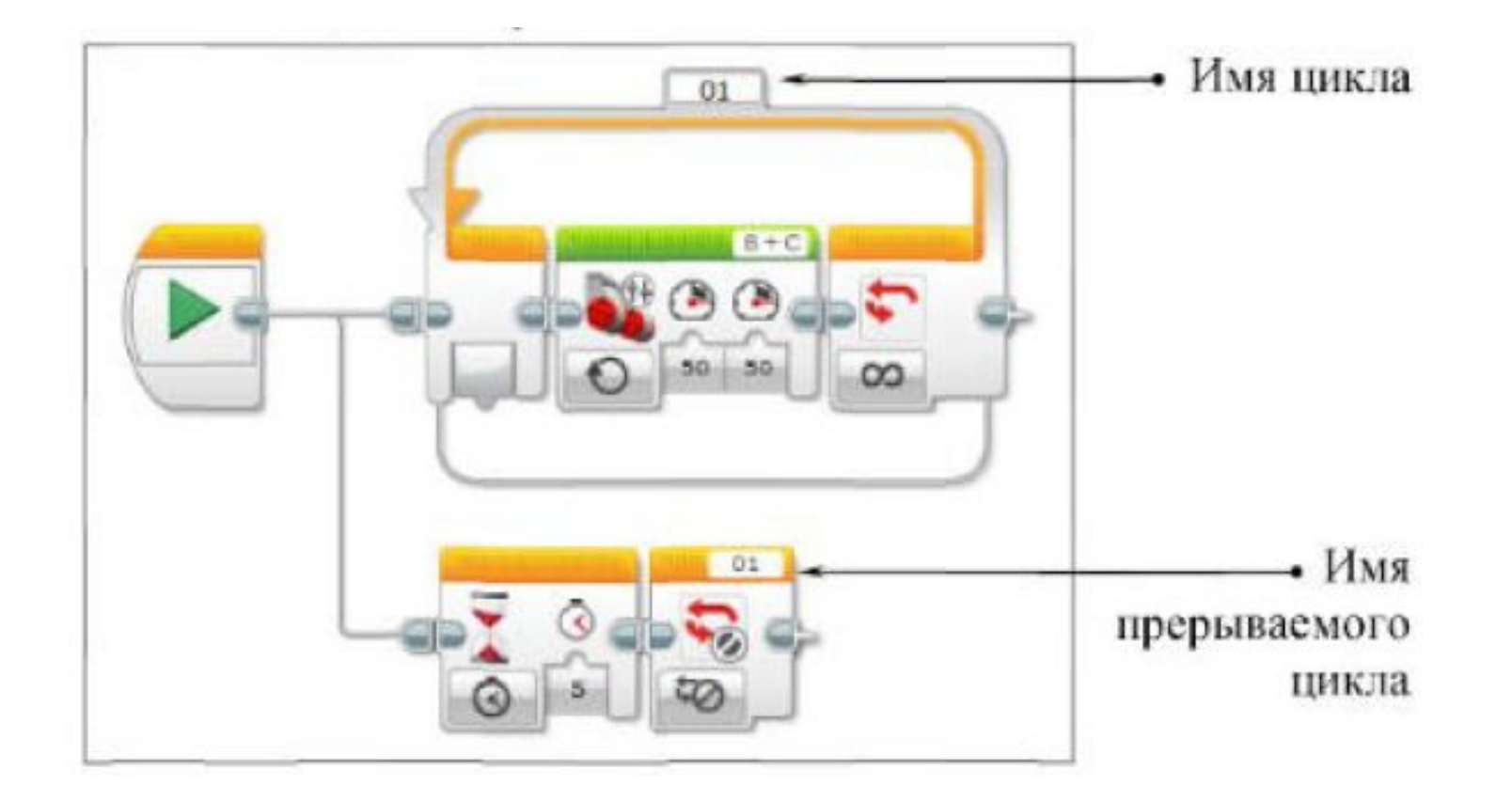

## Задача

# В течение 10 секунд в реальном времени выводить на экран блока EV3 количество нажатий на датчик касания

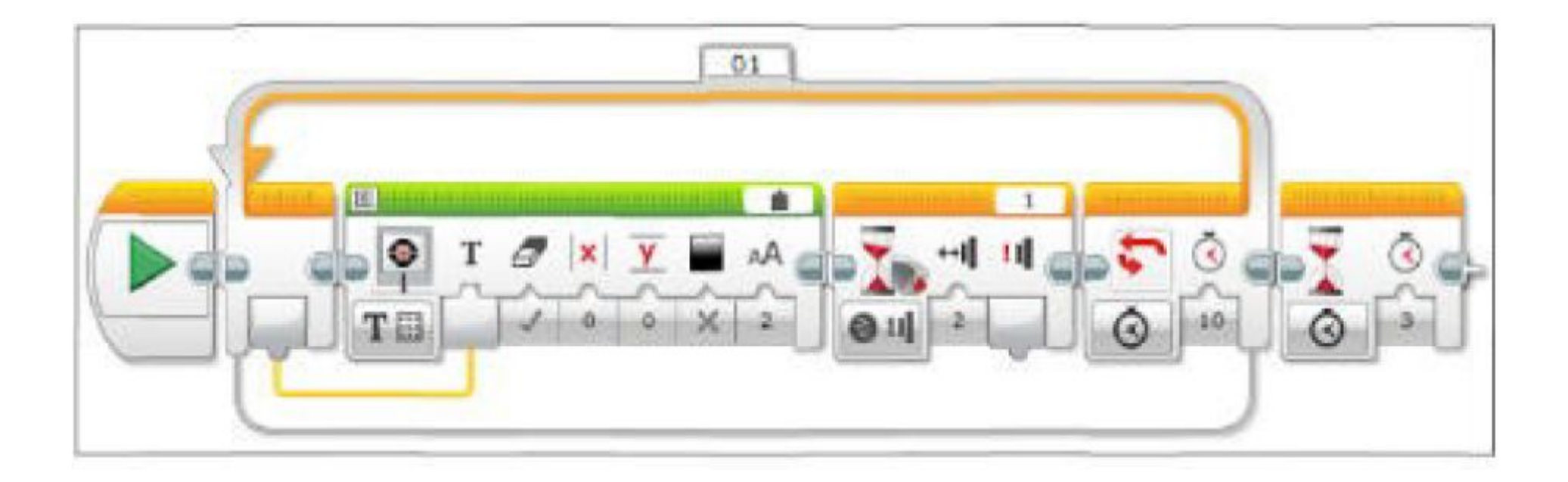

# Задача

Написать программу, реализующую вывод на экран блока EV3 приветствие Hello до тех пор пока не будет нажат датчик касания (2 способа)

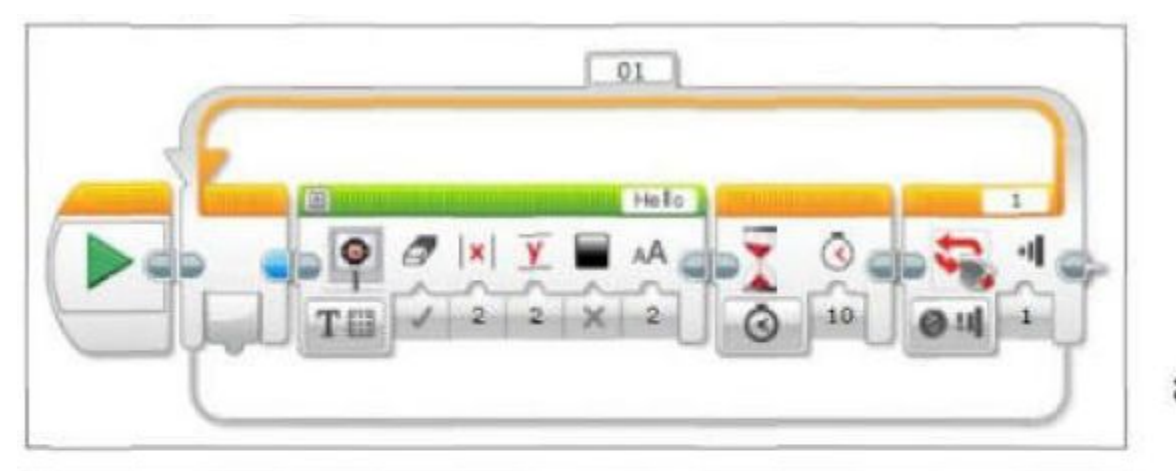

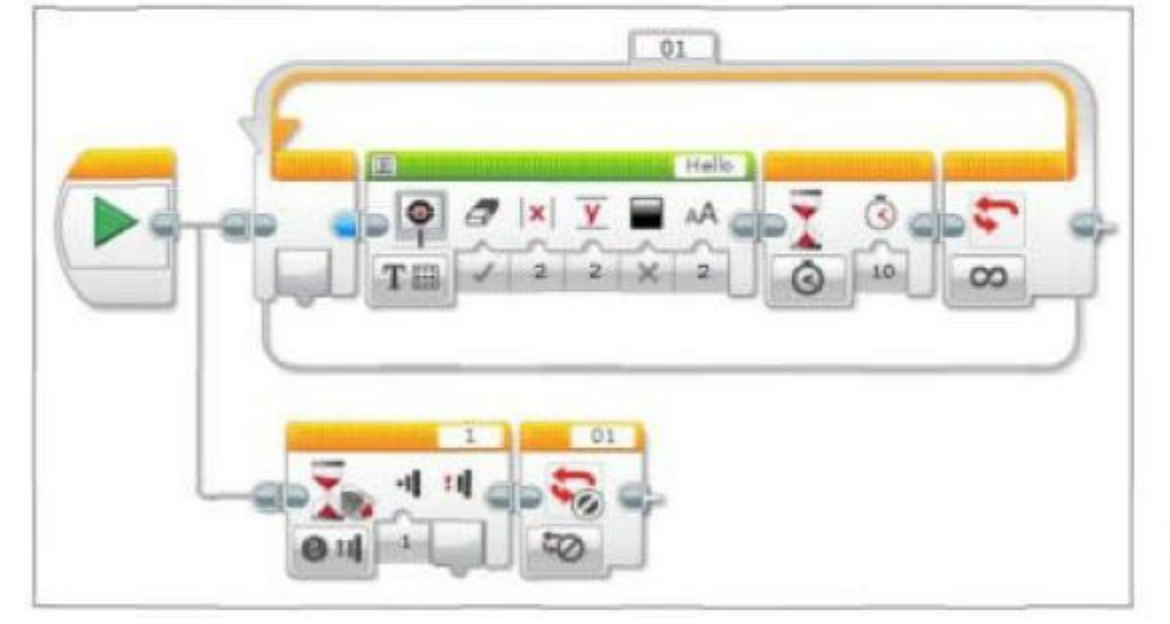

 $\,$  a)

 $\boldsymbol{0})$ 

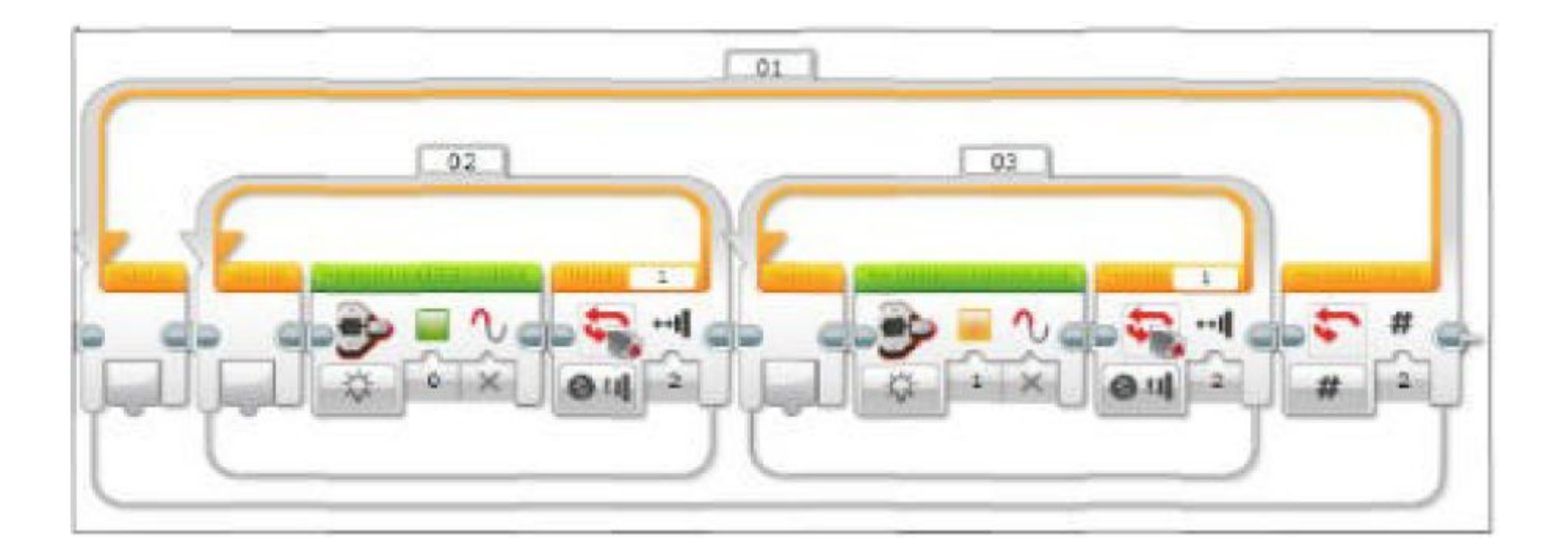

#### Задания для самостоятельной работы

Составьте программу, реализующую непрерывную езду 1. робота по траекториям: квадрата, треугольника, окружности, вперёд-назад.

Составьте программу, непрерывно выводящую на экран 2. мультипликационные картинки, например, бегущего человека. Для этого необходимо в редакторе изображений сформировать ряд картинок, быстрое последовательное отображение которых приведёт к эффекту анимации.